NATIONAL SURPLUS POWER PORTAL

HELP FILE for IPP/ISGS/STATE

# Portal Flow is Same for both Short & Long Term (only flow time is different)

# Information of surplus power by IPP

| A Drug    | NATIONAL SUR          | PLU  | S POWER PO    | RTAL DASH                     | HBOARD I   | DECLARE SURPLUS 🗸         | GE | NERATOR CONSENT    | VERIFY PSM 👻    | REPORT       | ABOUT 🗸          |                                 | JSWEL  |
|-----------|-----------------------|------|---------------|-------------------------------|------------|---------------------------|----|--------------------|-----------------|--------------|------------------|---------------------------------|--------|
|           |                       |      | DAS           | SHBOA                         | RD         |                           |    |                    | IPP             |              |                  | <b>16:57:51</b><br>Mon, 6 March |        |
| Available | e Surplus Power       | in S | hort Term     |                               |            |                           |    | Available Surpl    | lus Power in L  | ong Term     |                  |                                 |        |
| Generatin | ng Station            | 11 1 | Beneficiary 🎼 | Surplus<br>Quantum<br>(MW) ↓↑ | Date lî    | FC V(<br>(paise/kWh) 1 (p |    | Generating Station | n               | ĻĿ           | Beneficiary ↓↑   | Surplus Quantum<br>(MW)         | ۰<br>۱ |
|           | hilHydroElectricProje |      | GREENKO       | 0                             | 05-03-2023 | (pane) (p                 |    | ADANIHYBRIDENER    | RGYJAISALMERONE | LIMITEDSOLAR | ADANI_RE         | 0                               |        |
| BSIUL     |                       |      | DELHI         | 0 - 19.8                      | 08-03-2023 |                           |    | ADANIHYBRIDENER    | RGYJAISALMERONE | LIMITEDSOLAR | ADANI_RE         | 0                               | _      |
|           |                       |      |               |                               |            |                           |    | JHAJJAR            |                 |              | DELHI            | 500 - 500                       |        |
| JHAJJAR   |                       |      | HARYANA       | 693 - 693                     |            | 1.62 4.                   |    | JHAJJAR            |                 |              | DELHI            | 500 - 500                       |        |
| KUDGI     |                       |      | APTRANSCO     | 101 - 101                     | 05-03-2023 | 1.67 5.                   |    | JSWPower(Karchar   | mWangtoo)       |              | JSW_ENERGY       | 0                               |        |
| •         |                       |      |               |                               |            | F                         |    | JSWPower(Karchar   | mWangtoo)       |              | JSW_ENERGY       | 0                               |        |
|           |                       |      |               |                               |            |                           |    | KAWAS              |                 |              | MSEB_Beneficiary | 204.000001 - 204.0000           | 001    |
|           |                       |      |               |                               |            |                           |    | KAWAS              |                 |              | MSEB_Beneficiary | 204.000001 - 204.0000           | 001    |
|           |                       |      |               |                               |            |                           |    | 4                  |                 |              |                  |                                 | ▼<br>► |
|           |                       |      |               |                               |            |                           |    |                    |                 |              |                  |                                 |        |
|           | ٨                     |      |               |                               |            |                           |    |                    |                 |              |                  |                                 |        |

#### **Beneficiary Dashboard**

**DAHSBOARD:** After login IPP will be landed to this page, There are 2 tables in this page showing available surplus power in short and long .

# **DECLARE SURPLUS (LONG)**

| vailable Sur          | plus Power in | Short Term(                  | CGS)       |                      |                   |              | Available Su | urplus Power in  | Long Term(                    | CGS)       |                      | February          |         |
|-----------------------|---------------|------------------------------|------------|----------------------|-------------------|--------------|--------------|------------------|-------------------------------|------------|----------------------|-------------------|---------|
| Generating<br>Station | Beneficiary 🎝 | Surplus<br>Quantum<br>(MW) 1 | Date ↓↑    | FC<br>(paise/kWh) ↓† | VC<br>(paise/kWh) | -<br>11 - 11 | Generating   | ≜ Beneficiary ↓↑ | Surplus<br>Quantum<br>(MW) It | Date ↓↑    | FC<br>(paise/kWh) ↓↑ | VC<br>(paise/kWh) | ı<br>۱۱ |
| GREENKO               | BHEP          | 0.00                         | 22-02-2023 |                      |                   |              | GREENKO      | BHEP             | 0.00                          | 03-03-2023 |                      |                   |         |
| GREENKO               | BHEP          | 0.00                         | 21-02-2023 |                      |                   | 1            | GREENKO      | BHEP             | 0.00                          | 02-03-2023 |                      |                   |         |
| GREENKO               | BHEP          | 0.00                         | 20-02-2023 |                      |                   |              | GREENKO      | BHEP             | 0.00                          | 01-03-2023 |                      |                   |         |
| GREENKO               | BHEP          | 0.00                         | 19-02-2023 |                      |                   | 1            | GREENKO      | BHEP             | 0.00                          | 27-02-2023 |                      |                   |         |
| PONG                  | CHANDIGARH    | 551.04                       | 17-02-2023 | 200.00               | 100.00            |              | GREENKO      | BHEP             | 0.00                          | 26-02-2023 |                      |                   |         |
| C                     |               |                              |            |                      |                   | ÷            | 4            |                  |                               |            |                      |                   | ÷       |
|                       |               |                              |            |                      |                   | Go           |              |                  |                               |            |                      |                   | Go      |
| unitable Com          | plus Power in | Short Term(                  | \$65)      |                      |                   |              | Available S  | urplus Power in  | Long Torm()                   | SCS)       |                      |                   |         |

To declare surplus in long term(multiple day) basis go to DECLARE SURPLUS=>DECLARE SURPLUS(LONG)

| A Dru        | NATIONAL SURPLU     | S POWER PORTAL | DASHBOARD        | DECLARE SURPLUS -           | GENERATOR CONSENT | VERIFY PSM 👻 | REPORT  | ABOUT 🗕 | JSWEL             |
|--------------|---------------------|----------------|------------------|-----------------------------|-------------------|--------------|---------|---------|-------------------|
| aftru<br>ceo |                     | SURPLU         | JS LON           | 3                           |                   | IPF          | 2       |         |                   |
|              |                     |                |                  |                             |                   |              |         |         | Mon, 6 March 2023 |
| DECLAR       | E SURPLUS(LONG)     |                | Surrender only   | y between 00:00 - 09:00 hrs | Surplus(LONG      | 6) Draft     |         |         |                   |
| From Date    | To Date             | Select         | Station          |                             | S no.             | Date         | Station | Block   | Action            |
| 12-03-202    | 3 13-03-202         | 23 JSV         | VEL [5681.00 MW] | *                           | No items in list  |              |         |         |                   |
| Selected B   |                     |                |                  |                             | Proceed           |              |         |         |                   |
| Select Bl    | lock                |                |                  |                             | Proceed           |              |         |         |                   |
| Proceed      |                     |                |                  |                             |                   |              |         |         |                   |
|              | •                   |                |                  |                             |                   |              |         |         |                   |
|              |                     |                |                  |                             |                   |              |         |         |                   |
|              |                     |                |                  |                             |                   |              |         |         |                   |
|              |                     |                |                  |                             |                   |              |         |         |                   |
|              |                     |                |                  |                             |                   |              |         |         |                   |
| Copyright    | t © 2023. 🚑 All Rig | nts Reserved.  |                  |                             |                   |              |         |         |                   |

This portal provides a platform for matching surplus generation capacity with the requisition for the surplus portal all across the country

#### DECLARE SURPLUS(LONG):- There are 3 fields and one button in this form

- From Date Select date from where you want to start surplus declaration.
- To Date Select Date till you want to declare surplus.
- Select Station Select surplus station.
- Select Block A popup will appear showing all the 96 blocks with quantum input field.

| and the second second s |                             | s power portai<br>SURPL | DASHBOARD<br>Enter Quantu | DECLARE SURPLUS 🚽       | REQUISITION + STATUS + AL         | LOCATION | REPORT AB    | OUT <del>~</del> | 04:38:54     |          |
|----------------------------------------------------------------------------------------------------|-----------------------------|-------------------------|---------------------------|-------------------------|-----------------------------------|----------|--------------|------------------|--------------|----------|
|                                                                                                    |                             |                         | Select All                | Block                   | Surplus QT (MW) 🗖 Pupulate to All | A        |              | Tu               | e, 21 Februa | ary 2023 |
| DECLARE                                                                                                    | SURPLUS(LONG)               |                         |                           | 1   00:00:00 - 00:15:00 | 90.97                             |          |              |                  |              |          |
| From Date                                                                                                    | To Date                     | Sele                    |                           |                         |                                   |          | VC(paise/kWł | 1) Block         | Surplus(MW)  | Action   |
| 27-02-2023                                                                                                    | 28-02-202                   | 23 D.                   |                           | 2   00:15:00 - 00:30:00 | 90.97                             |          |              |                  |              |          |
| FC(paise/k)                                                                                                    |                             | kWh) Sele               |                           | 3   00:30:00 - 00:45:00 |                                   |          |              |                  |              |          |
| 200.00                                                                                                    | 250.00                      | Se                      |                           | 3 00.30.00 00.43.00     | 90.97                             |          |              |                  |              |          |
| Save                                                                                                    |                             |                         |                           | 4   00:45:00 - 01:00:00 | 90.97                             |          |              |                  |              |          |
|                                                                                                    |                             |                         |                           | 5   01:00:00 - 01:15:00 | 90.97                             |          |              |                  |              |          |
|                                                                                                    |                             |                         |                           | 6   01:15:00 - 01:30:00 |                                   | -        |              |                  |              |          |
| Copyright                                                                                                    | © 2023. All righ            | ts reserved.            | Close                     |                         |                                   | Save     |              |                  |              |          |
| This portal pro                                                                                                    | ovides a platform for match | ning surplus generation |                           |                         |                                   |          |              |                  |              |          |

Enter Quantum:- This form will appear on clicking "Select Block" button

- Select All Check this box to enable all the 96 block at once and uncheck to disable.
- Checkbox Check to enable each row to fillquantum.
- Block Shows block and block time.
- Surplus QT(MW) By default it is filled with a default value(Selected station(MW)) but you can change it.
- Populate to All It will populate.

| a faur<br>coo   |                 | l surplus power            | portai<br>RPL | DASHBOARD<br>Enter Quantui | DECLARE SURPLUS 👻       | REQUISITION - STATUS   | ✓ ALLOCATION × | REPORT ABO    |       | <b>04:39:22</b><br>21 Februa |         |
|-----------------|-----------------|----------------------------|---------------|----------------------------|-------------------------|------------------------|----------------|---------------|-------|------------------------------|---------|
|                 |                 |                            |               | Select All                 | Block                   | Surplus QT (MW) 🗖 Pupu | late to All    |               | Tue,  | 21 Februa                    | 19 2023 |
| DECLARE         | SURPLUS         | (LONG)                     |               |                            | 1   00:00:00 - 00:15:00 | 90.97                  |                |               |       |                              |         |
| From Date       |                 | To Date                    | Sele          |                            |                         |                        |                | VC(paise/kWh) | Block | Surplus(MW)                  | Action  |
| 27-02-2023      |                 | 28-02-2023                 | D.            |                            | 2   00:15:00 - 00:30:00 | 90.97                  |                |               |       |                              |         |
| FC(paise/kW     | Vh)             | VC(paise/kWh)              | Sele          |                            |                         |                        |                |               |       |                              |         |
| 200.00          |                 | 250.00                     | Se            |                            | 3   00:30:00 - 00:45:00 | 90.97                  |                |               |       |                              |         |
|                 |                 |                            |               |                            | 4   00:45:00 - 01:00:00 |                        |                |               |       |                              |         |
| Save            |                 |                            |               |                            | 4 00.40.00 01.00.00     | 90.97                  |                |               |       |                              |         |
|                 |                 |                            |               | ٥                          | 5   01:00:00 - 01:15:00 | 90.97                  |                |               |       |                              |         |
|                 |                 |                            |               |                            |                         |                        |                |               |       |                              |         |
|                 |                 |                            |               | $\ \ \cap$                 | 6   01:15:00 - 01:30:00 | 0                      |                | -             |       |                              |         |
| Copyright       | © 2023.         | All rights reserve         | d.            | Close                      |                         |                        | Save           |               |       |                              |         |
| This portal pro | ovides a platfo | orm for matching surplus g | generation    |                            |                         | ,                      |                |               |       |                              |         |

#### Select individually

| After<br>Ceq                | NAL SURPLUS POWER P             | Enter Quan | D DECLARE SURPLUS 🚽     | REQUISITION - STATUS - AL       |      |               |                   | DELHI    |
|-----------------------------|---------------------------------|------------|-------------------------|---------------------------------|------|---------------|-------------------|----------|
| DECLARE SURPL               |                                 | Select All |                         | Surplus QT (MW) Pupulate to All |      | <b></b>       | Tue, 21 Febru     | ary 2023 |
| From Date                   | To Date                         | Sele       | 1   00:00:00 - 00:15:00 | 50                              | \$   | VC(paise/kWh) | Block Surplus(MW) | Action   |
| 27-02-2023<br>FC(paise/kWh) | 28-02-2023<br>VC(paise/kWh)     | D. 🗹       | 2   00:15:00 - 00:30:00 | 90.97                           |      |               |                   |          |
| 200.00                      | 250.00                          | Se         | 3   00:30:00 - 00:45:00 | 90.97                           |      |               |                   |          |
| Save                        |                                 |            | 4   00:45:00 - 01:00:00 | 90.97                           |      |               |                   |          |
|                             |                                 |            | 5   01:00:00 - 01:15:00 | 90.97                           |      |               |                   |          |
| Copyright © 2023            | . All rights reserved           |            | 6   01:15:00 - 01:30:00 | 0                               | _    | •             |                   |          |
| This portal provides a p    | latform for matching surplus ge | Close      |                         |                                 | Save |               |                   |          |

### Enter quantum in each selected field

| A Dru         |                  |                         | PORTAL       | DASHBOARD           | DECLARE SURPLUS 🗸             | REOUISITION -          | STATUS <del>-</del> | ALLOCATIO |   |         |        |       |              |          |
|---------------|------------------|-------------------------|--------------|---------------------|-------------------------------|------------------------|---------------------|-----------|---|---------|--------|-------|--------------|----------|
| à fày<br>cea  |                  | SU                      | RPL          | Enter Quantur       | n                             |                        |                     |           | × |         |        |       | 04:40:45     |          |
|               |                  |                         |              | Select All          | Block                         | Surplus QT (MV         | V) 🗹 Pupulate t     | o All     |   |         |        | Tue   | e, 21 Februa | ary 2023 |
| DECLAR        | E SURPLUS(       | (LONG)                  |              |                     | 1   00:00:00 - 00:15:00       | 50                     |                     |           |   |         |        |       |              |          |
| From Date     |                  | To Date                 | Sele         |                     |                               |                        |                     |           |   | VC(pais | e/kWh) | Block | Surplus(MW)  | Action   |
| 27-02-2023    | 3                | 28-02-2023              | D            |                     | 2   00:15:00 - 00:30:00       | 50                     |                     |           |   |         |        |       |              |          |
| FC(paise/k    | :Wh)             | VC(paise/kWh)           | Sele         |                     |                               |                        |                     |           |   |         |        |       |              |          |
| 200.00        |                  | 250.00                  | Se           |                     | 3   00:30:00 - 00:45:00       | 50                     |                     |           |   |         |        |       |              |          |
|               |                  |                         |              | _                   |                               |                        |                     |           |   |         |        |       |              |          |
| Save          |                  |                         |              |                     | 4   00:45:00 - 01:00:00       | 50                     |                     |           |   |         |        |       |              |          |
|               |                  |                         |              |                     | 5   01:00:00 - 01:15:00       | 50                     |                     |           |   |         |        |       |              |          |
|               |                  |                         |              |                     |                               |                        |                     |           |   |         |        |       |              |          |
|               |                  |                         |              | Π                   | 6   01:15:00 - 01:30:00       | 0                      |                     |           | Ŧ |         |        |       |              |          |
|               |                  |                         |              | Close               |                               |                        |                     | Save      | e |         |        |       |              |          |
|               |                  |                         |              |                     |                               |                        |                     |           |   |         |        |       |              |          |
| Copyright     | t © 2023.        | All rights reserve      | ed.          |                     |                               |                        |                     |           |   |         |        |       |              |          |
| This portal p | rovides a platfo | rm for matching surplus | generation c | apacity with the re | quisition for the surplus por | tal all across the cou | ntry                |           |   |         |        |       |              |          |

## Populate All

|                   | DNAL SURPLUS POWE            | <b>R PORTAL</b> DASHBOARD DECLARE:<br>URPLUS LONG | SURPLUS - GENER/   | NTOR CONSE | NT VERIFY PSM + | REPORT | ABOUT 🗕 |        | JSWE<br> |
|-------------------|------------------------------|---------------------------------------------------|--------------------|------------|-----------------|--------|---------|--------|----------|
| DECLARE SURP      | LUS(LONG)                    | Surrender only between 00:                        | :00 - 09:00 hrs St | urplus(LO  | NG) Draft       |        |         |        |          |
|                   |                              |                                                   | s                  | no. C      | ate S           | tation | Block   | Action |          |
| Success! Surrende | er draft saved successfully. |                                                   | <u>×</u> 1         | 1          | 2-03-2023 J     | SWEL   | View    | Update | Discard  |
| From Date         | To Date                      | Select Station                                    | 2                  | 1          | 3-03-2023 J     | SWEL   | View    | Update | Discard  |
| 12-03-2023        | 13-03-2023                   | JSWEL [5681.00 MW]                                | ~                  | Proceed    |                 |        |         |        |          |
| Selected Block    |                              |                                                   |                    | _          |                 |        |         |        |          |
| Select Block      |                              |                                                   |                    |            |                 |        |         |        |          |
| Proceed           |                              |                                                   |                    |            |                 |        |         |        |          |
|                   |                              |                                                   |                    |            |                 |        |         |        |          |
| opyright © 202    | 3. All Rights Rese           | rved.                                             |                    |            |                 |        |         |        |          |

This portal provides a platform for matching surplus generation capacity with the requisition for the surplus portal all across the country

Save:- It will save the filled details and display it in "Surplus(SHORT) Draft" table.

|               | NATIONAL SURPLU           | S POWER PORTAL | DASHBOARD       | DECLARE SURPLUS 🗸           | GENERATOR | CONSENT    | VERIFY PSM 👻 | REPORT | ABOUT 🗸 |        |             | JSWEL |
|---------------|---------------------------|----------------|-----------------|-----------------------------|-----------|------------|--------------|--------|---------|--------|-------------|-------|
| tea<br>Cea    |                           | SURPLU         | IS LONG         | 6                           |           |            | IPP          |        |         |        | 01:03:01    | PM    |
|               |                           |                |                 |                             |           |            |              |        |         | М      | on, 6 March | 2023  |
| DECLARES      | SURPLUS(LONG)             |                | Surrender only  | v between 00:00 - 09:00 hrs | Surpl     | us(LONG) D | Draft        |        |         |        |             |       |
|               |                           |                |                 |                             | S no.     | Date       | St           | ation  | Block   | Action |             | _     |
| Success! Su   | urrender draft saved succ | essfully.      |                 | ×                           | 1         | 12-03-20   | 023 JS       | WEL    | View    | Update | Discard     |       |
| From Date     | To Date                   | Select         | Station         |                             | 2         | 13-03-20   | 023 JS       | WEL    | View    | Update | Discard     |       |
| 12-03-2023    | 13-03-202                 | 3 JSW          | EL [5681.00 MW] | ~                           | Proce     | ed         |              |        |         |        |             |       |
| Selected Bloc |                           |                |                 |                             |           | -          |              |        |         |        |             |       |
| Select Block  | K                         |                |                 |                             |           |            |              |        |         |        |             |       |
| Proceed       |                           |                |                 |                             |           |            |              |        |         |        |             |       |
|               |                           |                |                 |                             |           |            |              |        |         |        |             |       |
| Copyright ©   | <b>2023.</b> All Righ     | ts Reserved.   |                 |                             |           |            |              |        |         |        |             |       |

This portal provides a platform for matching surplus generation capacity with the requisition for the surplus portal all across the country

**Surplus (SHORT) Draft:-** It shows all the submitted surplus power with their serial number, date, station, FC, VC, Block, Surplus QT

- View A popup will appear showing submitted surplus blocks.
- Update To update any submitted row before final submission.
- Discard Click to discard row.

|              | NATIONAL  | SURPLUS POWI     | ER PORTAI | DASHBOARD              | DECLARE SURPLUS 🗸             |                            | STATUS 🗸 ALLOCATIO |   | REPORT ABO    | UT <del>-</del> |                               | DELHI     |
|--------------|-----------|------------------|-----------|------------------------|-------------------------------|----------------------------|--------------------|---|---------------|-----------------|-------------------------------|-----------|
| àithn<br>cea |           | S                | URPL      | Block Detail           |                               |                            |                    | × |               | _               | <b>[] :  : </b><br>ue, 21 Feb |           |
| _            |           |                  |           | Block                  |                               | Surrender QT (MV           | N)                 | - |               |                 | ue, zi redi                   | uary 2023 |
| DECLARES     | SURPLUS(I | LONG)            |           | 1   00:00:00 - 00:15   | 5:00                          | 50.00                      |                    |   |               |                 |                               |           |
|              |           |                  |           | 2   00:15:00 - 00:30   | 0:00                          | 50.00                      |                    |   |               |                 |                               |           |
| Success! St  |           |                  |           | 3   00:30:00 - 00:45   | 5:00                          | 50.00                      |                    |   | VC(paise/kWh) | Block           | Surplus(MW)                   | Action    |
|              |           |                  |           | 4   00:45:00 - 01:00   | 0:00                          | 50.00                      |                    |   |               | View            |                               | Update    |
| From Date    |           | To Date          | Sele      | 5   01:00:00 - 01:15   | 5:00                          | 50.00                      |                    |   | 250.00        | View            | 250.00                        | Update    |
|              |           |                  | 5         | 6   01:15:00 - 01:30   | 0:00                          | 0.00                       |                    |   |               |                 |                               | •         |
| FC(paise/kWł | h)        | VC(paise/kWh)    | Sele      | 7   01:30:00 - 01:45   | 5:00                          | 0.00                       |                    |   |               |                 |                               |           |
|              |           |                  |           | 8   01:45:00 - 02:00   | 0:00                          | 0.00                       |                    |   |               |                 |                               |           |
| Save         |           |                  |           | 9   02:00:00 - 02:15   | 5:00                          | 0.00                       |                    |   |               |                 |                               |           |
|              |           |                  |           | 10/00/15/00 00/        | 20.00                         | 0.00                       |                    | * |               |                 |                               |           |
|              |           |                  |           | Close                  |                               |                            |                    |   |               |                 |                               |           |
| Copyright    | 0 2023.   | All rights reser | ved.      |                        |                               |                            |                    |   |               |                 |                               |           |
|              | '         | ·                |           | capacity with the requ | uisition for the surplus port | tal all across the country |                    |   |               |                 |                               |           |
| prov         |           |                  |           | ,,                     |                               |                            |                    |   |               |                 |                               |           |

| à fru        | NATIONAL SURPLUS POWEI | R PORTAL DASHBOARD              | DECLARE SURPLUS 🗸            | REQUISITION - | STAT    | 'US 🗸 ALLOCA  | TION REPORT   | ABO   | UT <del>-</del> |                  | DELHI                   |
|--------------|------------------------|---------------------------------|------------------------------|---------------|---------|---------------|---------------|-------|-----------------|------------------|-------------------------|
| affru<br>Cea | SL                     | JRPLUS LON                      | G                            |               |         | DEL           | HI 👘          |       |                 | <b>]4:44:2</b> 1 | <b>P[</b> ]<br>ary 2023 |
| Surplus      | (LONG) Form            | Surrender on                    | ly between 00:00 - 09:00 hrs | Surplus       | (LONG)  | Draft         |               |       | 100, 2          |                  | ury_2020                |
| Date         | 3                      | Select Station DADRI [90.97 MW] | ~                            | əte           | Station | FC(paise/kWh) | VC(paise/kWh) | Block | Surplus(MW)     | Action           |                         |
| FC           | vc                     | Selected Block                  | Total Surplus QT             | -02-2023      | DADRI   | 200.00        | 250.00        | View  | 250.00          | Update           | Discard                 |
| 200.00       | 250.00                 | Select Block                    | 250.00                       | -02-2023      | DADRI   | 200.00        | 250.00        | View  | 250.00          | Update           | Discard                 |
| Save         |                        |                                 |                              | Proceed       |         |               |               |       |                 |                  | 4                       |
|              |                        |                                 |                              |               |         |               |               |       |                 |                  |                         |
|              |                        |                                 |                              |               |         |               |               |       |                 |                  |                         |
|              |                        |                                 |                              |               |         |               |               |       |                 |                  |                         |

### Copyright © 2023. All rights reserved.

This portal provides a platform for matching surplus generation capacity with the requisition for the surplus portal all across the country

### Proceed

| NATIONAL SURPLUS POWER PORTA                                                                                                    | DASHBOARD DECLARE SURPLUS - REQUISITION - STATUS - ALLOCATION                                                                                                    | REPORT ABO                        | )UT <del>-</del> |                             | DELHI |
|----------------------------------------------------------------------------------------------------|----------------------------------------------------------------------------------------------------|-----------------------------------|------------------|-----------------------------|-------|
| SURPL                                                                                                    | Accept Terms & Conditions to continue                                                                                                    | <                                 | т                | <b>14:45:</b><br>ue, 21 Feb |       |
| DECLARE SURPLUS(LONG)         From Date       To Date       Sele         27-02-2023       28-02-2023       S         FC(paise/kWh)       VC(paise/kWh)       Sele         Save       Save       Save | <ul> <li>Surrendered power will be reallocated to new beneficiary only after Order matching,<br/>Transmission corridor checking and acceptance of PSM by generators.</li> <li>Surrendered power will remain with original beneficiary if any of the above steps fail.</li> <li>Surrendered power will remain with original beneficiary if the units are under shutdown.</li> <li>On reallocation of surplus power, Fixed charges and variable charges will be transferred to<br/>new beneficiary.</li> </ul> | VC(paise/kWh)<br>250.00<br>250.00 |                  | Surplus(MW)<br>250.00       |       |
| <b>Copyright © 2023.</b> All rights reserved.<br>This portal provides a platform for matching surplus generation                                                                                     | capacity with the requisition for the surplus portal all across the country                                                                                                    |                                   |                  |                             |       |

### Accept Terms & Condition – Surplus declaration completed

# **Requisition from new beneficiary**

## **REQUISITION (LONG)**

| LL SURPL   | US QT   |               |               | Requisi | ite only between 09:00 | ) - 18:00 hrs | Redr | isition Dr | aft           |               |       |                 |        |
|------------|---------|---------------|---------------|---------|------------------------|---------------|------|------------|---------------|---------------|-------|-----------------|--------|
| Date       | Station | FC(paise/kWh) | VC(paise/kWh) | Block   | Surplus QT (MW)        | Action        | Date | Station    | FC(paise/kWh) | VC(paise/kWh) | Block | Requisition(MW) | Action |
| 2023-03-10 | KUDGI   | 1.67          | 5.37          | View    | 500 - 500              | RQ            | Proc | eed        |               |               |       |                 |        |
| 2023-03-11 | KUDGI   | 1.67          | 5.37          | View    | 500 - 500              | RQ            |      |            |               |               |       |                 |        |
|            |         |               |               | _       |                        | _             |      |            |               |               |       |                 |        |
|            |         |               |               |         |                        |               |      |            |               |               |       |                 |        |
|            |         |               |               |         |                        |               |      |            |               |               |       |                 |        |

Copyright © 2023. All Rights Reserved.

This portal provides a platform for matching surplus generation capacity with the requisition for the surplus portal all across the country

All SURPLUS QT:- All surplus QT will be shown in in this table available for requisition.

- View A popup will appear showing all the 96 blocks with MW.
- RQ Click to open requisition form for selected row.

| केतिपा<br>cea |         |               | QUISI        | Select Block            |                   | ×                | DELH<br>02:35:18 PM    |
|---------------|---------|---------------|--------------|-------------------------|-------------------|------------------|------------------------|
|               |         |               |              | Block                   | Surrender QT (MW) | <b>^</b>         | Sun, 5 March 202       |
| LL SURPL      | US QT   |               |              | 1   00:00:00 - 00:15:00 | 500.00            |                  |                        |
| Date          | Station | FC(paise/kWh) | VC(paise/kWh | 2   00:15:00 - 00:30:00 | 500.00            | paise/kWh) Block | Requisition(MW) Action |
| 2023-03-10    | KUDGI   | 1.67          | 5.37         | 3   00:30:00 - 00:45:00 | 500.00            |                  |                        |
| 2023-03-11    |         | 1.67          | 5.07         | 4   00:45:00 - 01:00:00 | 500.00            |                  |                        |
| 2023-03-11    | KUDGI   | 1.67          | 5.37         | 5   01:00:00 - 01:15:00 | 500.00            |                  |                        |
|               |         |               |              | 6   01:15:00 - 01:30:00 | 500.00            |                  |                        |
|               |         |               |              | 7   01:30:00 - 01:45:00 | 500.00            |                  |                        |
|               |         |               |              | 8   01:45:00 - 02:00:00 | 500.00            |                  |                        |
|               |         |               |              | 9   02:00:00 - 02:15:00 | 500.00            |                  |                        |
|               |         |               |              | 10 00.15.00 00.00.00    | 500.00            | ·                |                        |
|               |         |               |              | Close                   |                   |                  |                        |
| nuwight @     | 2022    | All Rights R  | oconvod      |                         |                   |                  |                        |

#### **View Blocks**

| केविम        | NATIONAL SURPI     | US POWER PORTAL  | DASHBOARD     | DECLARE SURPLUS 🗸 | REQUISITION - V   | /ERIFY PSM 👻 REPO | RT ABOUT <del>-</del> | DELHI                                |
|--------------|--------------------|------------------|---------------|-------------------|-------------------|-------------------|-----------------------|--------------------------------------|
| aftar<br>cea |                    | REQUISIT         | ION LON       | IG                |                   | DELF              | I.                    | [12:35:48] P[1]<br>Sun, 5 March 2023 |
|              |                    |                  |               |                   |                   |                   |                       | Sun, 5 March 2025                    |
|              |                    | Requisition(LONC | i) Form       |                   |                   | Requisite         | only between 09:00    | - 18:00 hrs                          |
|              |                    | Date             |               |                   | Station           |                   |                       |                                      |
|              |                    | 10-03-2023       |               |                   | KUDGI             |                   |                       |                                      |
|              |                    | FC(paise/kWh)    | VC(paise/kWh) | Select Blocks     | Surplus Min - Max | c QT Rec          | uisition Min - Max    | QT                                   |
|              |                    | 1.67             | 5.37          | Select Block      | 500 - 500         |                   |                       |                                      |
|              |                    | Save             |               |                   |                   |                   |                       |                                      |
|              |                    |                  |               |                   |                   |                   |                       |                                      |
|              |                    |                  |               |                   |                   |                   |                       |                                      |
|              |                    |                  |               |                   |                   |                   |                       |                                      |
|              |                    |                  |               |                   |                   |                   |                       |                                      |
| Copyrigh     | t © 2023. 🚑 All Ri | ghts Reserved.   |               |                   |                   |                   |                       |                                      |

**REQUISITION LONG FORM:-** It has 6 fields and one block selection button

- Date Surplus date.
- Station surplus station.
- FV & VC Automatically fills as per selected station.
- Select Block A popup will appear showing all the 96 blocks with quantum input field.
- Surplus Min-Max QT Shows surplus range.
- Requisition Min-Max QT Automatically fills after blocks selection showing range.

| àtây          |                                                   | L DASHBOA         | RD DECLARE SURPLU            | S <del>v</del> Reouisit | TION + VERIFY PSM + REPO |                        | DELHI                                    |
|---------------|---------------------------------------------------|-------------------|------------------------------|-------------------------|--------------------------|------------------------|------------------------------------------|
| aftru<br>cea  | REQUISI                                           | Enter Qua         | ntum                         |                         |                          | ×                      | <b>□2:36:1</b> 7 P∏<br>Sun, 5 March 2023 |
|               | Requisition(LOI                                   | Select All        | Block                        | Surplus QT<br>(MW)      | Requisition QT (MW)      | ween 09:00 - 18:00 hrs | Sun, 5 March 2025                        |
|               | Date                                              |                   | 1   00:00:00 - 00:15:00      | 500.00                  | 0                        |                        |                                          |
|               | 10-03-2023<br>FC(paise/kWh)                       |                   | 2   00:15:00 - 00:30:00      | 500.00                  | 0                        | n Min - Max QT         |                                          |
|               | 1.67                                              |                   | 3   00:30:00 - 00:45:00      | 500.00                  | 0                        |                        |                                          |
|               | Save                                              |                   | 4   00:45:00 - 01:00:00      | 500.00                  | 0                        |                        |                                          |
|               |                                                   |                   | 5   01:00:00 - 01:15:00      | 500.00                  | 0                        |                        |                                          |
|               |                                                   |                   |                              |                         | _                        |                        |                                          |
| Convright     | t © 2023. 🚑 All Rights Reserved.                  | Close             |                              |                         | S                        | Save                   |                                          |
| copyright     | All Rights Reserved.                              |                   |                              |                         |                          |                        |                                          |
| This portal p | rovides a platform for matching surplus generatio | n capacity with t | ne requisition for the surpl | us portal all acros     | s the country            |                        |                                          |

Enter Quantum:- Fill the quantum for requisition.

- Select All Check to enable all the available blocks at once.
- Block Shows block and block time.
- Surplus QT(MW) Shows available surplus quantity for each block.
- Requisition QT(MW) By default it is filled with surplus mw but you can change it as per requirement.
- Populate to All It will populate first row value to all selected blocks.

| केविमा<br>देख्य |                                                    | DASHBOA<br>Enter Quar |                             | S <del>-</del> REOUISI | rion 👻 verify PSM 👻 repor | RT ABOUT <del>-</del>     | DELHI                            |
|-----------------|----------------------------------------------------|-----------------------|-----------------------------|------------------------|---------------------------|---------------------------|----------------------------------|
|                 | REQUISI                                            | Linci Quai            |                             |                        |                           |                           | 02:36:36 P∏<br>Sun, 5 March 2023 |
|                 | Requisition(LON                                    | ✓ Select<br>All       | Block                       | Surplus QT<br>(MW)     | Requisition QT (MW)       | *<br>ween 09:00 - 18:00 h |                                  |
|                 | Date                                               |                       | 1   00:00:00 - 00:15:00     | 500.00                 | 500.00                    |                           |                                  |
|                 | 10-03-2023<br>FC(paise/kWh)                        |                       | 2   00:15:00 - 00:30:00     | 500.00                 | 500.00                    | n Min - Max QT            |                                  |
|                 | 1.67                                               |                       | 3   00:30:00 - 00:45:00     | 500.00                 | 500.00                    | _                         |                                  |
|                 | Save                                               |                       | 4   00:45:00 - 01:00:00     | 500.00                 | 500.00                    | _                         |                                  |
|                 |                                                    |                       | 5   01:00:00 - 01:15:00     | 500.00                 | 500.00                    | Ţ                         |                                  |
|                 |                                                    |                       |                             |                        | _                         |                           |                                  |
|                 |                                                    | Close                 |                             |                        | Sav                       | ve                        |                                  |
| Copyright       | t © 2023. All Rights Reserved.                     |                       |                             |                        |                           |                           |                                  |
| This portal pr  | rovides a platform for matching surplus generation | capacity with th      | e requisition for the surpl | us portal all acros    | s the country             |                           |                                  |

#### Select All

| aftru<br>cea | NATIONAL SURPLUS POWER PORT    | Entor Oua |                         | S <del>v</del> REOUISIT | rion → Verify PSM → RE | PORT<br>× | ABOUT -                |                   |
|--------------|--------------------------------|-----------|-------------------------|-------------------------|------------------------|-----------|------------------------|-------------------|
|              | Requisition(LO                 | Select    | Block                   | Surplus QT<br>(MW)      | Requisition QT (MW)    | <u>^</u>  | ween 09:00 - 18:00 hrs | Sun, 5 March 2023 |
|              | Date                           |           | 1   00:00:00 - 00:15:00 | 500.00                  | 300 <b>¢</b>           |           |                        |                   |
|              | 10-03-2023<br>FC(paise/kWh)    |           | 2   00:15:00 - 00:30:00 | 500.00                  | 500.00                 |           | n Min - Max QT         |                   |
|              | 1.67                           |           | 3   00:30:00 - 00:45:00 | 500.00                  | 500.00                 |           | _                      |                   |
|              | Save                           |           | 4   00:45:00 - 01:00:00 | 500.00                  | 500.00                 |           |                        |                   |
|              |                                |           | 5   01:00:00 - 01:15:00 | 500.00                  | 500.00                 |           |                        |                   |
|              | t © 2023. All Rights Reserved. | Close     |                         |                         |                        | Save      |                        |                   |

| à fàur<br>ceg | NATIONAL SURPLUS POWER PORTAL                      | DASHBOA          |                               | S <del>-</del> REOUISIT | ION 👻 VERIFY PSM 👻 R | EPORT<br>× | ABOUT <del>-</del>     | DELHI                                   |
|---------------|----------------------------------------------------|------------------|-------------------------------|-------------------------|----------------------|------------|------------------------|-----------------------------------------|
|               | REQUISIT                                           | Enter Qua        | ncum                          |                         |                      |            |                        | <b>CC:3C:57</b> PM<br>Sun, 5 March 2023 |
|               | Requisition(SHO                                    | Select All       | Block                         | Surplus QT<br>(MW)      | Requisition QT (MW)  |            | ween 09:00 - 18:00 hrs |                                         |
|               | Date                                               |                  | 1   00:00:00 - 00:15:00       | 101.00                  | 50                   | \$         |                        |                                         |
|               | 05-03-2023<br>FC(paise/kWh)                        |                  | 2   00:15:00 - 00:30:00       | 101.00                  | 101.00               |            | n Min - Max QT         |                                         |
|               | L67                                                |                  | 3   00:30:00 - 00:45:00       | 101.00                  | 101.00               |            |                        |                                         |
|               | Save                                               |                  | 4   00:45:00 - 01:00:00       | 101.00                  | 101.00               |            |                        |                                         |
|               | _                                                  |                  | 5   01:00:00 - 01:15:00       | 101.00                  | 0                    |            |                        |                                         |
|               |                                                    | Close            |                               |                         |                      | Save       |                        |                                         |
| Copyright     | t © 2023. All Rights Reserved.                     | Close            | _                             |                         |                      | Save       |                        |                                         |
| This portal p | rovides a platform for matching surplus generation | capacity with th | ne requisition for the surplu | us portal all across    | the country          |            |                        |                                         |

### Select each row one by one

| affru /        | NATIONAL SURP | LUS POWER PORTAL | DASHBOARD     | DECLARE SURPLUS 🗸 | REQUISITION - VERIFY PSM | - REPORT         | ABOUT 🗸                   | DELHI                                   |
|----------------|---------------|------------------|---------------|-------------------|--------------------------|------------------|---------------------------|-----------------------------------------|
| केतिमा<br>टबरा |               | REQUISI          | ION LON       | IG                |                          | DELHI            |                           | <b>12:37:48</b> PM<br>Sun, 5 March 2023 |
|                |               | Requisition(LON  | 5) Form       |                   |                          | Requisite only t | between 09:00 - 18:00 hrs | oun, 5 march 2025                       |
|                |               | Date             |               |                   | Station                  |                  |                           |                                         |
|                |               | 10-03-2023       |               |                   | KUDGI                    |                  |                           |                                         |
|                |               | FC(paise/kWh)    | VC(paise/kWh) | Select Blocks     | Surplus Min - Max QT     | Requisit         | tion Min - Max QT         |                                         |
|                |               | 1.67             | 5.37          | Select Block      | 500 - 500                | 0 - 500          | )                         |                                         |
|                |               |                  |               |                   |                          |                  |                           |                                         |
|                |               | Save             |               |                   |                          |                  |                           |                                         |
|                |               |                  |               |                   |                          |                  |                           |                                         |
|                |               |                  |               |                   |                          |                  |                           |                                         |
|                |               |                  |               |                   |                          |                  |                           |                                         |
| Copyrigh       | nt © 2023.    | ights Reserved.  |               |                   |                          |                  |                           |                                         |

,

This portal provides a platform for matching surplus generation capacity with the requisition for the surplus portal all across the country

## Save:- Click to save filled data in the draft

| A True      | NATIONA       | L SURPLUS PO         | WER PORTAL    | DASHBOA  | ARD DECLARE SU       | RPLUS 🗸     |            | VERIFY P | SM <del>-</del> REPORT | ABOUT 🚽       |       |                 | DELHI     |
|-------------|---------------|----------------------|---------------|----------|----------------------|-------------|------------|----------|------------------------|---------------|-------|-----------------|-----------|
| titu<br>cea |               | RE                   | QUISIT        | ION L    | .ONG                 |             |            |          | DELHI                  |               |       | 86:50<br>88:50  |           |
| ALL SURF    |               |                      |               |          |                      |             | Doguisiti  | n Draft  |                        |               |       | Sun, 5 Ma       | aren 2023 |
| ALL SUR     | 205 QI        |                      |               | Requisit | e only between 09:00 | - 18:00 hrs | Requisitio | on Draft |                        |               |       |                 |           |
|             |               |                      |               |          |                      |             | Date       | Station  | FC(paise/kWh)          | VC(paise/kWh) | Block | Requisition(MW) | Action    |
| Success!    | Requisition d | raft created success | sfully.       |          |                      | <u>×</u>    | 2023-03-10 | KUDGI    | 1.67                   | 5.37          | View  | 0 - 500         | Discard   |
|             |               |                      |               |          |                      |             |            |          |                        |               |       |                 |           |
| Date        | Station       | FC(paise/kWh)        | VC(paise/kWh) | Block    | Surplus QT (MW)      | Action      | Proceed    |          |                        |               |       |                 |           |
| 2023-03-11  | KUDGI         | 1.67                 | 5.37          | View     | 500 - 500            | RQ          |            |          |                        |               |       |                 |           |
|             |               |                      |               |          |                      |             |            |          |                        |               |       |                 |           |
|             |               |                      |               |          |                      |             |            |          |                        |               |       |                 |           |
|             |               |                      |               |          |                      |             |            |          |                        |               |       |                 |           |
|             |               |                      |               |          |                      |             |            |          |                        |               |       |                 |           |
|             |               |                      |               |          |                      |             |            |          |                        |               |       |                 |           |
| Convright   | @ 2023 /      | All Rights R         | eserved       |          |                      |             |            |          |                        |               |       |                 |           |
| copyright   | © 2023.       | All Rights R         | eserveu.      |          |                      |             |            |          |                        |               |       |                 |           |

This portal provides a platform for matching surplus generation capacity with the requisition for the surplus portal all across the country

Requisition Draft:- In this table all the submitted requisition will be displayed

- View A popup will appear showing blocks details.
- Discard Discard current row.
- Proceed Final requisition submission a popup will be displayed to accept terms & condition.

| after<br>ced  | NATIONA           | L SURPLUS PO         |                   | DASHBOARD     DECLARE SURPLUS -     REQUISITION -     VERIEV PSM -     REPORT     ABOUT -       Accept Terms & Conditions to continue     Image: Condition -     Image: Condition -     Image: Condition - | DELHI  |
|---------------|-------------------|----------------------|-------------------|----------------------------------------------------------------------------------------------------|--------|
|               | RPLUS QT          | raft created success | EQUISI<br>sfully. |                                                                                                    | Action |
| Date          | Station           | FC(paise/kWh)        | VC(paise/kWh      | Cancel Accept                                                                                                    |        |
| 2023-03-      | 11 KUDGI          | 1.67                 | 5.37              | View 500 - 500 RQ                                                                                                    |        |
|               |                   |                      |                   |                                                                                                    |        |
|               |                   |                      |                   |                                                                                                    |        |
|               |                   |                      |                   |                                                                                                    |        |
| Copyrigh      | t © 2023.         | All Rights R         | eserved.          |                                                                                                    |        |
| This portal p | provides a platfo | orm for matching su  | urplus generation | apacity with the requisition for the surplus portal all across the country                                                                                                    |        |

**Terms & condition** 

## **Generator Consent(IPP will allocate power to requested beneficiaries)**

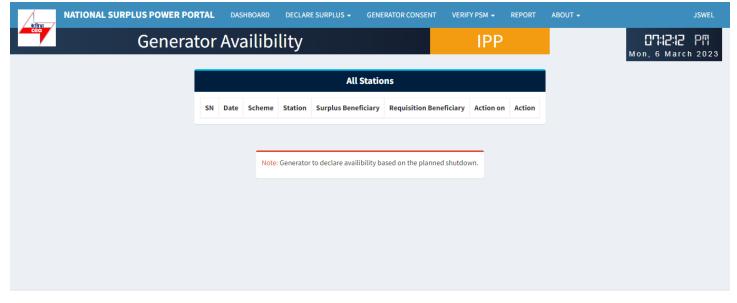

Copyright © 2023. All Rights Reserved.

# Transmission availability checking by NLDC

| *विभ         |          | ONAL SUR   | RPLUS POWER PO    | DRTAL DASHBOAF | CORRIDOR CHECKING | G 👻 IPP/ISGS/STATE PUB | LISH 👻 REPORT 🗸 | ABOUT 🗸       |              | NLDC              |
|--------------|----------|------------|-------------------|----------------|-------------------|------------------------|-----------------|---------------|--------------|-------------------|
| affru<br>Ceo |          | С          | orridor C         | Checking I     | by NLDC           |                        | NLDC            |               |              | <b>Narch</b> 2023 |
|              |          |            |                   |                |                   |                        |                 |               | Moli, e      | March 2023        |
| Corrie       | lor Chec | king by NL | .DC               |                |                   |                        |                 | dd-mm-y       | yyy 🗖 Search | Download Excel    |
| SN           | Date     | Block      | Buyer Name        | Buyer Region   | Generator Name    | Generator Region       | Seller Name     | Seller Region | Quantum(MW)  | Remarks           |
|              |          |            |                   |                |                   |                        |                 |               |              | Submit            |
|              |          |            |                   |                |                   |                        |                 |               |              |                   |
|              |          |            |                   |                |                   |                        |                 |               |              |                   |
|              |          |            |                   |                |                   |                        |                 |               |              |                   |
|              |          |            |                   |                |                   |                        |                 |               |              |                   |
|              |          |            |                   |                |                   |                        |                 |               |              |                   |
|              |          |            |                   |                |                   |                        |                 |               |              |                   |
| Copyri       | ght © 20 | 23. Al     | l Rights Reserved |                |                   |                        |                 |               |              |                   |

This portal provides a platform for matching surplus generation capacity with the requisition for the surplus portal all across the country

# **PSM verification by Generator**

| केविम्रा<br>टल्व |       | NATION | IAL SURPLU            | JS POWER PO               |                         |                                                       | TION FC/             | C GENERATO  | RAVAILIBILITY       | VERIFY PSM                    |                           |                      | DUT <del>-</del> |                          |                      |       |
|------------------|-------|--------|-----------------------|---------------------------|-------------------------|-------------------------------------------------------|----------------------|-------------|---------------------|-------------------------------|---------------------------|----------------------|------------------|--------------------------|----------------------|-------|
|                  |       |        |                       | PSM                       | 1 Chec                  | king                                                  |                      |             |                     | GEN                           | ERATO                     | DR                   |                  |                          | 05:19:01<br>n, 6 Mar |       |
| SM               | Check | king   |                       |                           |                         |                                                       |                      |             |                     |                               |                           |                      |                  |                          |                      |       |
|                  |       |        |                       |                           |                         |                                                       |                      |             | PSM Check           | ing by Generat                | or                        |                      |                  |                          |                      |       |
|                  |       |        |                       |                           |                         | Declaration of surlplus<br>power Requisition of surly |                      |             | f surlplus powe     | er                            | Generator<br>Availibility | Sugge                | stive Allocation | NPC<br>Criteria<br>Check |                      |       |
| SN               | Date  | Block  | Generating<br>Station | Installed<br>Capacity(MW) | Original<br>Beneficiary | Quantum(MW)                                           | Name<br>of<br>Entity | Quantum(MW) | Requisition<br>Time | Whether<br>Co-<br>beneficiary |                           | Name<br>of<br>Entity | Quantum(MW)      |                          | Allocation<br>Qty    | Rema  |
|                  |       |        |                       |                           |                         |                                                       |                      |             |                     |                               |                           |                      |                  |                          |                      |       |
|                  |       |        |                       |                           |                         |                                                       |                      |             |                     |                               |                           |                      |                  |                          |                      | Submi |

Copyright © 2023. All Rights Reserved.

#### 17

# **IPP Publishing by NLDC**

|                                                                                                    |                               |                   | hing by NLDC           | ublis |
|----------------------------------------------------------------------------------------------------|-------------------------------|-------------------|------------------------|-------|
| IPP Publishing by NLDC                                                                                                    | IPP Publ                      |                   |                        |       |
| Declaration of surlplus power         Requisition of surlplus power         Generator Consent         NLDC Corridor                                                                               | Declaration of surlplus power |                   |                        |       |
| Original         Name of         Name of         Revised           Beneficiary         Quantum(MW)         Entity         Quantum(MW)         Entity         Quantum(MW)         Qty         Rem. |                               | •                 | Genera<br>Block Statio | Date  |
|                                                                                                    |                               | tion Capacity(MW) | Block Static           | Date  |

Copyright © 2023. All Rights Reserved.